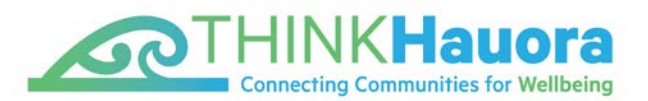

# Bulk Patient Portal Registration Project

THINK Hauora has been working with general practice teams in the MidCentral district to support patients to register for the patient portal. This project commenced within two weeks and started with a pilot sample of 1,000 patients from a general practice.

We negotiated a contract with an identity verification service that utilises Cloudcheck software to check and confirm identity. THINK Hauora contacted general practice teams asking if they wanted support to register and activate eligible consumers onto the patient portal that aligns to their PMS given Telehealth services via patient portal would be useful during the COVID lockdown. A number of general practices indicated their interest.

THINK Hauora agreed the process with the interested general practices and commenced the project which has resulted in a pleasing increase in portal activations. Consumers feedback to general practice is that the online identity verification process was easy and appreciated given this could be completed without leaving home. Consumers could verify their identity using drivers' licence, NZ passport, NZ birth certificate or NZ citizenship. For security reasons, the period available for consumer to complete the verification was time-sensitive and expired after seven days.

For more information on Cloudcheck see the Ministry of Health link here[: www.health.govt.nz/news](http://www.health.govt.nz/news-media/news-items/patient-portals-use-cloudcheck-verify-identity)[media/news-items/patient-portals-use-cloudcheck-verify-identity.](http://www.health.govt.nz/news-media/news-items/patient-portals-use-cloudcheck-verify-identity)

THINK Hauora did not have time to arrange a media campaign to support the project, but an interview was arranged to support the start of the initiative: [www.stuff.co.nz/manawatu-standard/news/120893144/push-made-for-more-patients-to-join](http://www.stuff.co.nz/manawatu-standard/news/120893144/push-made-for-more-patients-to-join-healthcare-portal-scheme)[healthcare-portal-scheme](http://www.stuff.co.nz/manawatu-standard/news/120893144/push-made-for-more-patients-to-join-healthcare-portal-scheme)

This project commenced in March and will be complete at the end of June 2020.

Key steps:

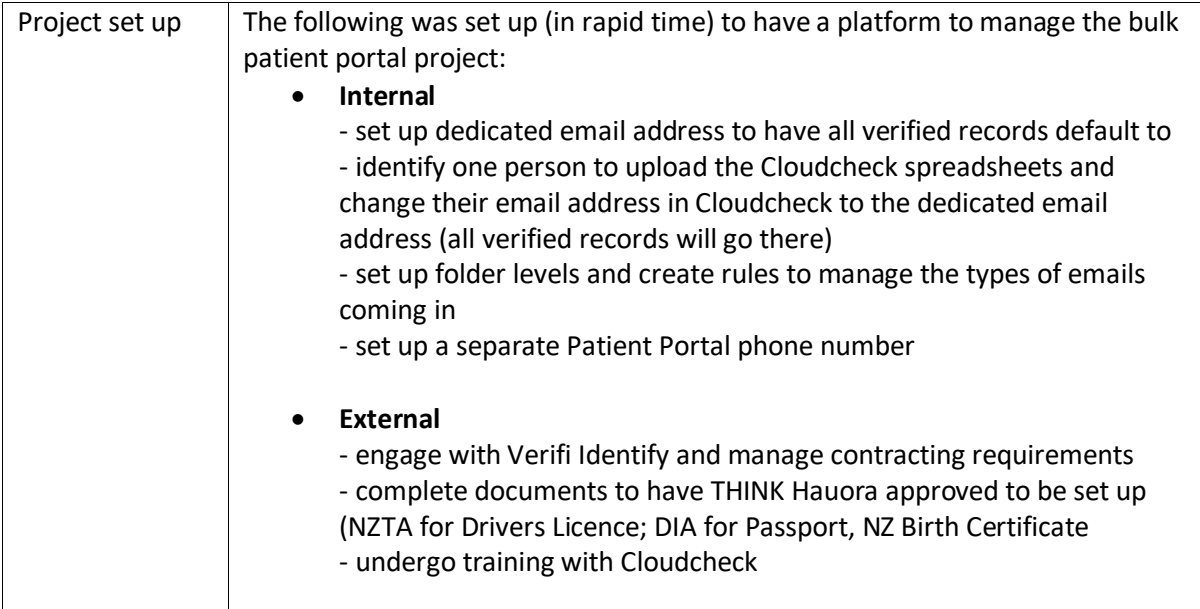

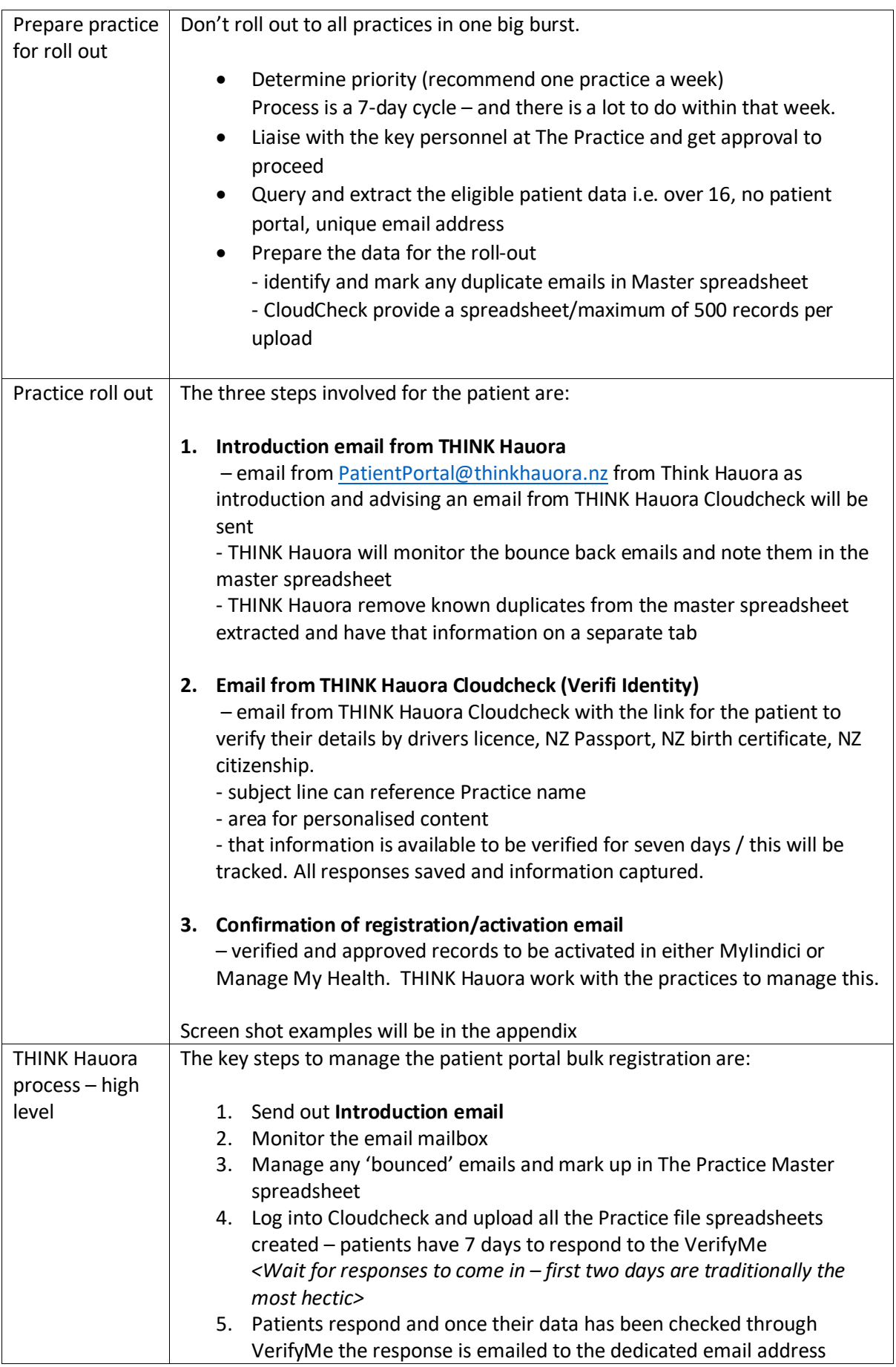

 $\begin{array}{|c|c|c|c|}\hline \rule{0pt}{1ex}\rule{0pt}{2ex}\hspace{-2ex} & \multicolumn{3}{|c|}{2} & \multicolumn{3}{|c|}{3} & \multicolumn{3}{|c|}{4} & \multicolumn{3}{|c|}{5} & \multicolumn{3}{|c|}{6} & \multicolumn{3}{|c|}{5} & \multicolumn{3}{|c|}{6} & \multicolumn{3}{|c|}{5} & \multicolumn{3}{|c|}{5} & \multicolumn{3}{|c|}{5} & \multicolumn{3}{|c|}{5} & \multicolumn{3}{|c|}{5} & \multicolumn{3}{|c|}{$ 

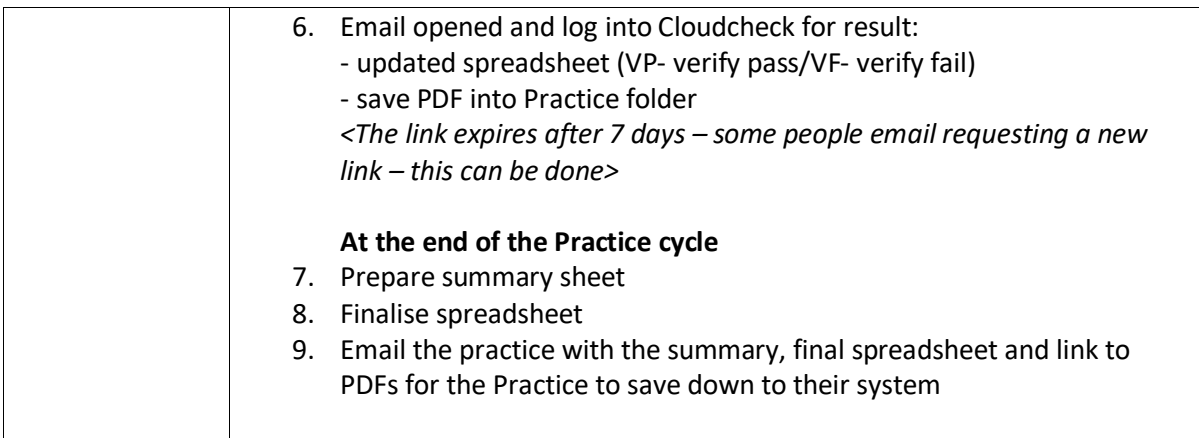

If you have any further queries, feel free to contact:

**Robyn Smart** | Programme Lead Network Development & Support [robyn.smart@thinkhauora.nz](mailto:robyn.smart@thinkhauora.nz) Mobile: 021 671 247

## Appendix

#### **Introduction email example**

### **Stay connected with your General Practice team**

You are receiving this email from THINK Hauora, your local Primary Health Organisation, on behalf of <your General Practice Team>

THINK Hauora manages the primary healthcare services that are delivered to the community, including the services you receive from <your General Practice Team. >

We invite you to stay connected with your General Practice using their online patient portal.

## **Please be assured that your General Practice Team is still open and here to support you. The support provided to you by your General Practice Team may be delivered in a different way than in the past.**

Doctors, Nurse Practitioners and other health professionals will be using telephone, email and video consultations and connecting with people through patient portal messaging. Face-to-face visits will still be available. Your nurse, GP or Nurse Practitioner will let you know if they need to see you in person.

Using your General Practice's patient portal is a great way to stay connected. Your portal will help you communicate quickly and safely with your General Practice team without visiting the practice in person and you can access a lot of your own personal health information. Your portal may be used to request repeat prescriptions, view laboratory results such as blood tests, see your current diagnosis, medications and medical conditions and send and receive secure messages between you and your general practice.

Almost one million New Zealanders use a patient portal. For more information on portals at the Ministry of Health. [www.health.govt.nz/our-work/digital-health/other-digital-health](http://www.health.govt.nz/our-work/digital-health/other-digital-health-initiatives/patient-portals)[initiatives/patient-portals](http://www.health.govt.nz/our-work/digital-health/other-digital-health-initiatives/patient-portals)

#### **THINK Hauora is helping people register onto the patient portal. Here is what to expect:**

*In the next few days, you should receive two emails which will ask you to provide some information so that you can get your own personal portal set up:*

**Email 1:** You should receive an email from THINK Hauora's CloudCheck provider<sup>1</sup> which *will ask you to provide personal details from your Driver's Licence, Passport or Birth Certificate so we can confirm your identity and maintain your privacy.* 

*Once your details have been confirmed, THINK Hauora will process your registration on to your General Practice's patient portal.*

*Email 2: You should receive an email from Indici, your General Practice's online patient portal, confirming your registration onto this patient portal. You will be asked to activate your registration by logging into your new portal and entering an activation code.*

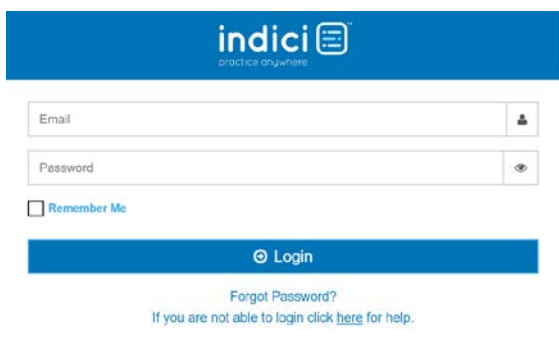

4

*We need you to open your patient portal and type in the activation code. This is quite a long code, please don't be put off. Access to your patient portal is worth it!*

THINK Hauora is using an identity verification service with Cloudcheck software to check and confirm your identity. This process was carried out in person when you registered through your General Practice Team. Our online process will verify your identity without needing to leave home. For more information on Cloudcheck see the Ministry of Health link here:

[www.health.govt.nz/news-media/news-items/patient-portals-use-cloudcheck-verify-identity](http://www.health.govt.nz/news-media/news-items/patient-portals-use-cloudcheck-verify-identity)

If you have any questions about our online patient portal registration process, please ring THINK Hauora at 06 354 9107 and select option 2 or email us at [patientportal@thinkhauora.nz.](mailto:patientportal@thinkhauora.nz) More information can also be found on our website here [www.thinkhauora.nz/node/1290](http://www.thinkhauora.nz/node/1290)

Please note: at all times, THINK Hauora and your General Practice team will be following the guidelines set by the Ministry of Health.

Ngā mihi | Regards

Lyn Daly General Manager – Network Development and Support

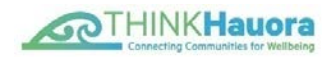

\*1 *Verifiy Identity Services are the organisation that run the CloudCheck Development software*

#### **THINK Hauora CloudCheck insert**

THINK Hauora, your local Primary Health Organisation, on behalf of <your General Practice team>, is inviting you to stay connected with your General Practice using their online patient portal. This identity check is to help THINK Hauora to confirm your identity and keep your personal health data safe. Note: this link is only valid for seven days.

THINK Hauora will use this to register you on <your General Practice> patient portal which can help you communicate quickly and safely with your General Practice team without visiting the practice in person and you can access a lot of your own personal health information.

Almost one million New Zealanders use a patient portal. For more information on portals at the Ministry of Health. [www.health.govt.nz/our-work/digital-health/other-digital-health-initiatives/patient](http://www.health.govt.nz/our-work/digital-health/other-digital-health-initiatives/patient-portals)[portals](http://www.health.govt.nz/our-work/digital-health/other-digital-health-initiatives/patient-portals)

If you have any questions about our online patient portal registration process, please ring THINK Hauora at 06 354 9107 and select option 2 or email us at [patientportal@thinkhauora.nz.](mailto:patientportal@thinkhauora.nz)

More information can also be found on our website here [www.thinkhauora.nz/node/1290](http://www.thinkhauora.nz/node/1290)

5

### **CloudCheck screen examples**

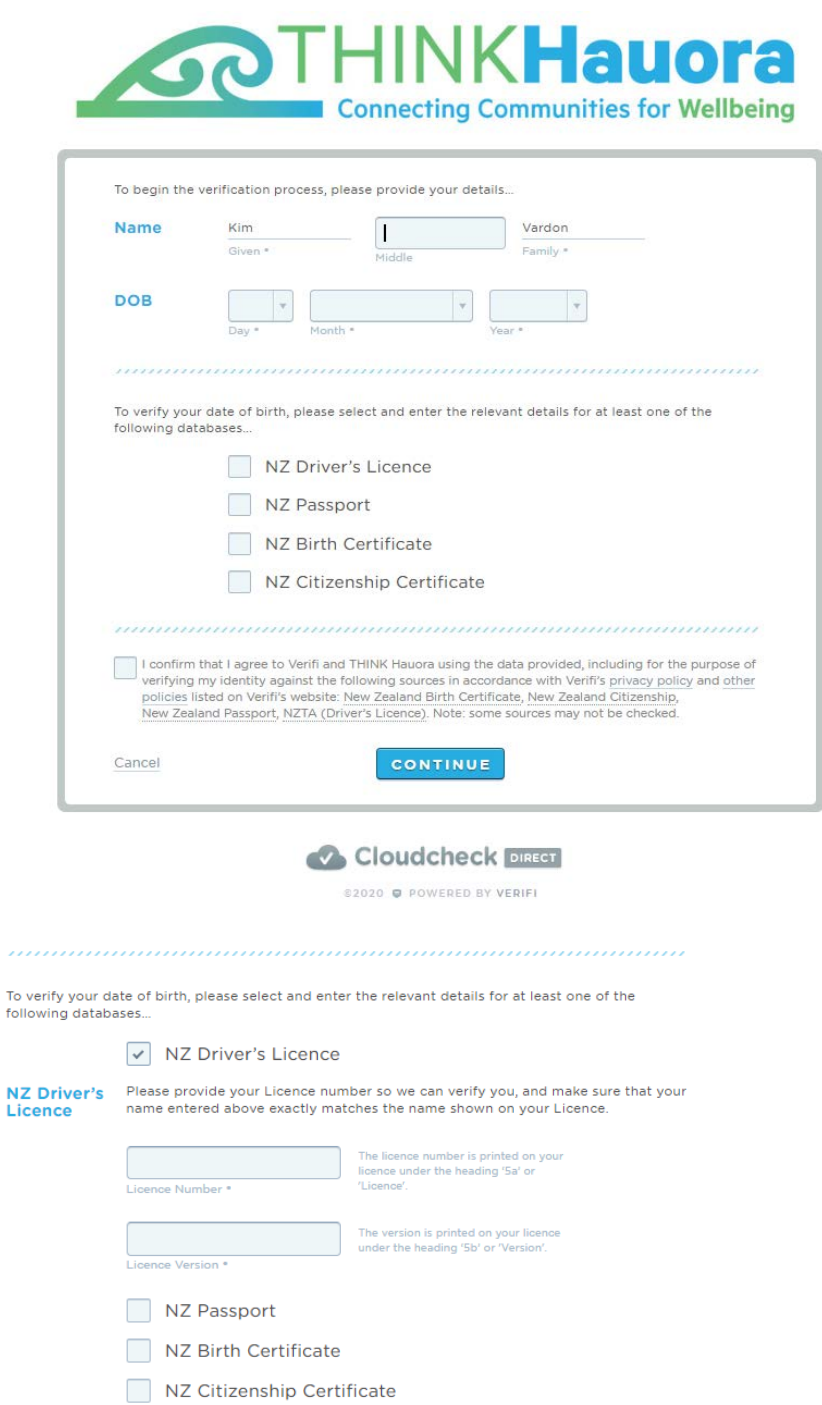

I confirm that I agree to Verifi and THINK Hauora using the data provided, including for the purpose of verifying my identity against the following sources in accordance with Verifi's privacy policy and other policies list CONTINUE Cancel

Once patients have completed their details, they are asked to confirm or edit and then the form is submitted.

 $6$ 

## **CloudCheck example – Verification result**

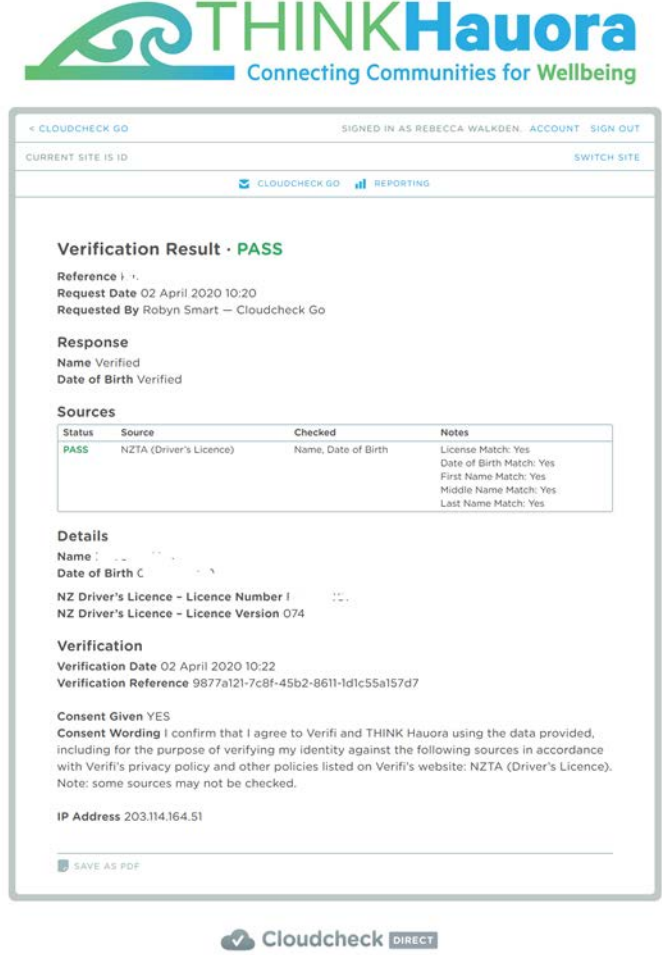

02020 @ POWERED BY VERIFI

This file is saved as a PDF – THINK Hauora chose to save it using the patient's NHI off the master spreadsheet.